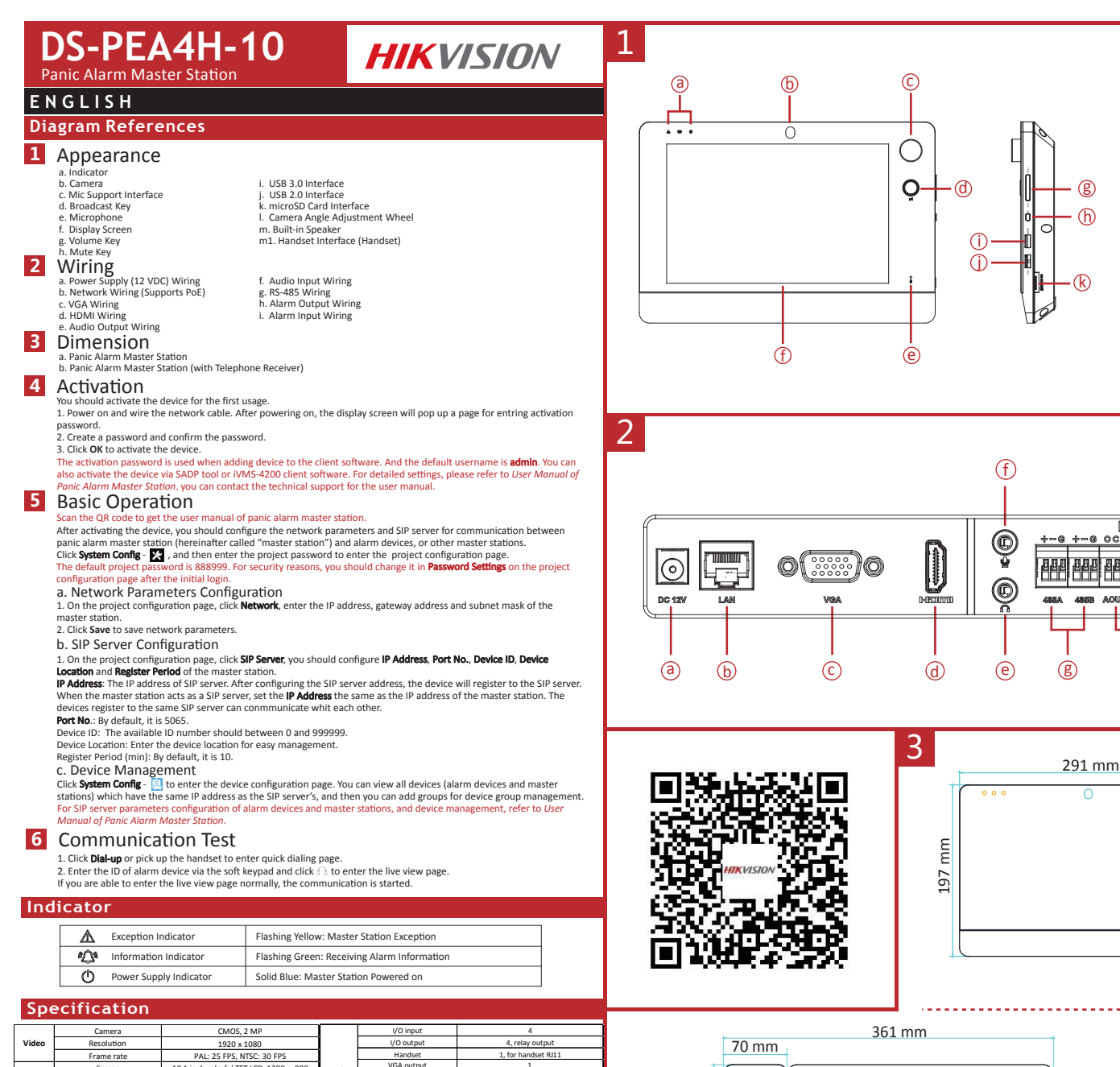

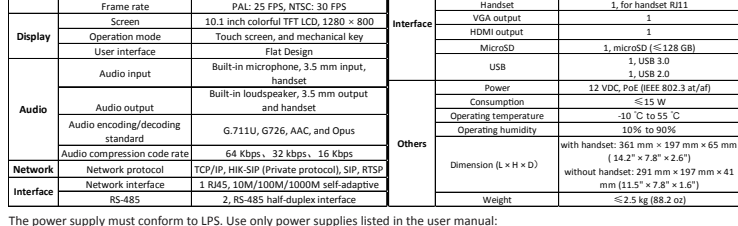

Model Manufacturer Channel Well Technology

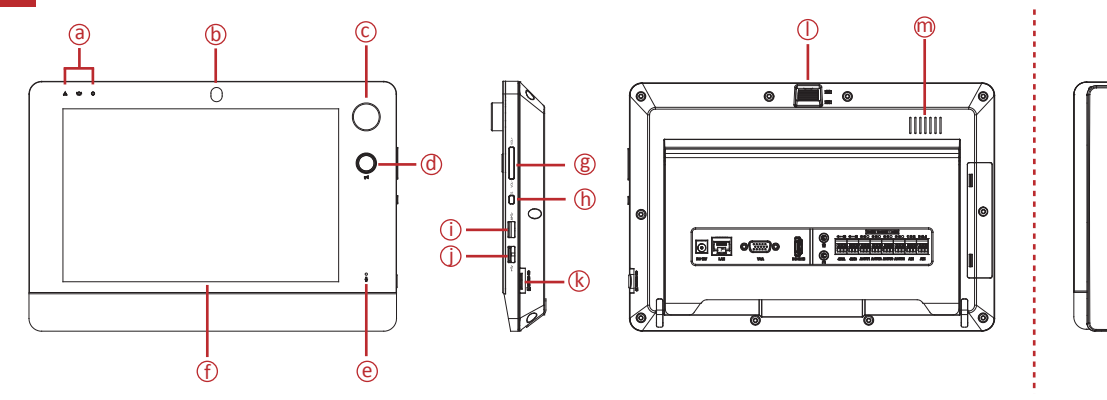

 $\overline{f}$ O-NO C-CON O-NO  $^\text{\textregistered}$ 000 000 000 000 102 304 100000<br>000000<br>00000 .<br>क क ह .<br>बाह्य क eee; eee; eee; eee; ĦĦ 44. fififi  $^{\copyright}$ **BARTONIA Mag** 4888.9 AGUIN AGUITS AGUITS AGUITA a b c d e  $\circledR$  is the contract of  $\circledR$ 

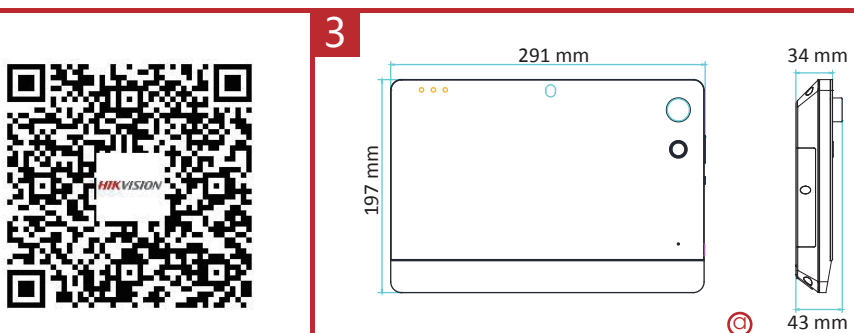

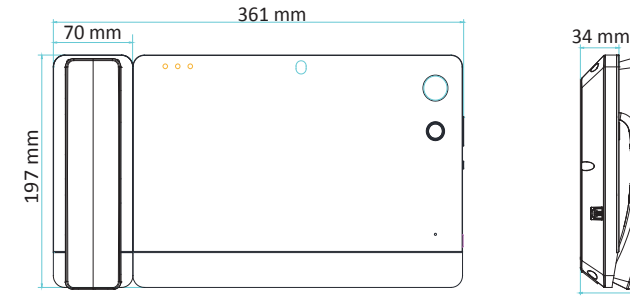

 $\circledcirc$ 

## Product Information

COPYRIGHT ©2019 Hangzhou Hikvision Digital Technology Co., Ltd.<br>ALL RIGHTS RESERVED.<br>ANL RIGHTS RESERVED. In the state of the state of the state of Hangzhou Hikvision Digital Technology Co., Ltd. or its subsidiaries (herei

n1

 $(n2)$ 

About this Manual<br>This Manual in applicable to the Panic Alarm Master Station.<br>This Manual includes instructions for using and managing the product. Pictures, charts, images<br>aondalined in the Manual is subject to enape evi sion.com/en/).<br>Please use this user manual under the guidance of professionals.

HIKV/IS/O/V Trademarks Acknowledgement and other Hikvision's trademarks and logos are<br>the properties of Hikvision in various jurisdictions. Other trademarks and logos mentioned<br>below are the properties of their respective

## **Legal Disclaimer**

TO THE MAXIMUM EXTENT PERMITTED BY APPLICABLE LAW, THE PRODUCT DESCRIBED, WITH ITS HARDWARE, SOFTWARE AND FIRMWARE, IS PROVIDED "AS IS", WITH ALL FAULTS AND ERRORS, AND HIKVISION MAKES NO WARRANTIES, EXPRESS OR IMPLIED, INCLUDING WITHOUT LIMITATION, MERCHANTABILITY, SATISFACTORY QUALITY, FITNESS FOR A PARTICULAR PURPOSE, AND NON-INFRINGEMENT OF THIRD PARTY. IN NO EVENT WILL HIKVISION, ITS DIRECTORS, OFFICERS, EMPLOYEES, OR AGENTS BE LIABLE TO YOU FOR ANY SPECIAL, CONSEQUENTIAL, INCIDENTAL, OR INDIRECT DAMAGES, INCLUDING, AMONG OTHERS, DAMAGES FOR LOSS OF BUSINESS PROFITS, BUSINESS INTERRUPTION, OR LOSS OF DATA OR

DOCUMENTATION, IN CONNECTION WITH THE USE OF THIS PRODUCT, EVEN IF HIKVISION HAS BEEN ADVISED OF THE POSSIBILITY OF SUCH DAMAGES. REGARDING TO THE PRODUCT WITH INTERNET ACCESS, THE USE OF PRODUCT SHALL BE WHOLLY AT YOUR OWN RISKS. HIKVISION SHALL NOT TAKE ANY RESPONSIBILITES FOR

ABNORMAL OPERATION, PRIVACY LEAKAGE OR OTHER DAMAGES RESULTING FROM CYBER ATTACK, HACKER ATTACK, VIRUS INSPECTION, OR OTHER INTERNET SECURITY RISKS; HOWEVER, HIKVISION WILL PROVIDE TIMELY TECHNICAL SUPPORT IF REQUIRED. SURVEILLANCE LAWS VARY BY JURISDICTION. PLEASE CHECK ALL RELEVANT LAWS IN YOUR

JURISDICTION BEFORE USING THIS PRODUCT IN ORDER TO ENSURE THAT YOUR USE CONFORMS THE APPLICABLE LAW. HIKVISION SHALL NOT BE LIABLE IN THE EVENT THAT THIS PRODUCT IS USED WITH ILLEGITIMATE PURPOSES.

- This product and if applicable the supplied accessories too are marked with "CE"<br>and comply therefore with the applicable harmonized European standards listed<br>under the RE Directive 2014/53/EU, the EMC Directive 2014/3
- 
- 2014/35/EU, the RoHS Directive 2011/65/EU.<br>2006/66/EC (battery directive): This product contains a battery that cannot be<br>3/sposed of as unsorted municipal waste in the European Union. See the product<br>3.ocumentation for sp

2012/19/EU (WEEE directive): Products marked with this symbol cannot be disposed<br>of as unsorted municipal waste in the European Union. For proper recycling, return<br>this product to your local supplier upon the purchase of e www.recyclethis.info ш

64.8 mm

The Conference and the complete that changes or modification not expressly approved by the party<br>of the set after a term of the complete the set of the set of the set of the set of the set of the set of the set of the set determined by turning the equipment off and on, the user is encouraged to try to correct the<br>interference by one or more of the following measures:<br>—Reorient or relocate the receiving antenna.

—Increase the separation between the equipment and receiver. —Connect the equipment into an outlet on a circuit different from that to which the receiver is

connected. —Consult the dealer or an experienced radio/TV technician for help. This equipment should be installed and operated with a minimum distance 20cm between the radiator and your body.

FCC Conditions This device complies with part 15 of the FCC Rules. Operation is subject to the following two conditions:

1. This device may not cause harmful interference. 2. This device must accept any interference received, including interference that may cause undesired operation

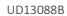